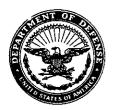

## DEPARTMENT OF THE NAVY OFFICE OF THE ASSISTANT SECRETARY RESEARCH, DEVELOPMENT AND ACQUISITION 1000 NAVY PENTAGON WASHINGTON DC 20350-1000

FEB 9 2000

MEMORANDUM FOR DISTRIBUTION

Subj: NAVY AND MARINE CORPS PRODUCT DATA REPORTING AND EVALUATION PROGRAM (PDREP) MANUAL NAVSO P-3683A

Ref: (a) SECNAV Instruction 4855.3A

Encl: (1) Navy and Marine Corps Product Data Reporting and Evaluation Program Manual P-3683A

1. PDREP is a Navy wide automated system for collecting quality data on material and products furnished by contractors. Reference (a) establishes the PDREP program as the primary Automated Information System for collecting and evaluating this data throughout the Navy and Marine Corps.

2. Enclosure (1) specifies procedures for Navy and Marine Corps activities to implement reference (a) and is effective upon receipt. Chapter 5 is new, and provides procedures for the Red/Yellow/Green Past Performance Program. The PDREP functional manager will coordinate all future changes to enclosure (1).

Jenki ng, Jr.

RADM, SC, WSN Deputy for Acquisition and Business Management

| Dist | ributic | n:                         |    |
|------|---------|----------------------------|----|
| SNDL | A1J     | ASSTSECNAV RDA             |    |
|      | A1J1A   | PEOTACAIR                  |    |
|      | A1J1B   | PEOASWASM                  |    |
|      | A1JIC   | PEOCMANDJUAV               |    |
| ÷ .  | A1J1D   | PEOSPACOMMSENS WASHINGTON, | DC |
|      | Aljļe   | PEOSPACOMMSENS SAN DIEGO   |    |
|      | A1J1G   | PEOSC-AP Washington, DC    |    |

| Subj: |      | AND MARINE CORPS PRODUCT DATA REPORTING                |
|-------|------|--------------------------------------------------------|
|       | AND  | EVALUATION PROGRAM (PDREP) MANUAL NAVSO P-3683A        |
|       |      |                                                        |
|       |      | n continued:                                           |
|       |      | DRPM AAA Washington, DC                                |
|       |      | PEOUNSEAWAR                                            |
|       |      | PEOTSC                                                 |
|       |      | PEOMINEWAR                                             |
|       |      | PEOSUB                                                 |
|       |      | DIRSSP                                                 |
|       |      | PEOEXW                                                 |
|       |      | PEO CARRIERS                                           |
|       | AlK  |                                                        |
|       | A2A  | Department of the Navy Staff Offices (AUDGEN, CAG,     |
|       |      | CHINFO, CNR, DONPIC, NAVCRIMINVSERV, NAVINSGEN, NAVY   |
|       |      | JAG, OLA, OPA, SADBU)                                  |
|       | A3   | Chief of Naval Operations                              |
|       | A6   | Commandant of the Marine Corps (CL, OLA, PA, DC/S(A),  |
|       |      | AC/S(C41), $DC/S(I&L)$ , $DC/S(M&RA)$ , $DC/S(PP&O)$ , |
|       |      | DC/S(P&R)                                              |
|       |      | DLA, DSMC, JASTPROGDIR                                 |
|       |      | Fleet Commanders in Chief                              |
|       |      | Fleet Commanders is store to a transformer of the      |
|       |      | COMNAVRESFOR                                           |
|       |      | CG MARFORLANT                                          |
|       |      | COMMARFORPAC                                           |
|       |      | COMMARFORRES New Orleans LA                            |
|       |      | COMOPTEVFOR                                            |
|       |      | COMSC                                                  |
|       |      | MCTSSA                                                 |
|       | 50D  | COMNAVSPECWARCOM, COMNAVSPACECOM                       |
|       | C20C | NRL DET Stennis Space Center                           |
|       | C25A | OPNAVSUPPACT DET                                       |
|       | C84  | NAVSEASYSCOM Shore Based Detachments                   |
|       | E3A  | NRL                                                    |
|       | E7A  | NAVAUDSVC                                              |
|       |      | SUBBASE                                                |
|       | FD1  | COMNAVMETOCCOM                                         |
|       | FE1  | COMNAVSECGRU                                           |
|       | FF5  | COMNAVSAFECEN                                          |
|       | FF42 | NAVPGSCOL<br>COMUNICONTELL COM                         |
|       | FG1  | COMNAVCOMTELCOM                                        |
|       | FH1  | BUMED                                                  |
|       |      | NAVMAC                                                 |
|       |      | COMNAVAIRSYSCOM<br>COMSPAWARSYSCOM                     |
|       |      | COMNAVFACENGCOM                                        |

. .

Subj: NAVY AND MARINE CORPS PRODUCT DATA REPORTING AND EVALUATION PROGRAM (PDREP) MANUAL NAVSO P-3683A

| Distr | ibution | continued:                            |
|-------|---------|---------------------------------------|
| SNDL  | FKAlf C | OMNAVSUPSYSCOM                        |
|       | FKA1G C | OMNAVSEASYSCOM                        |
|       | FKA8F D | IRSSP                                 |
|       | FKA8FI  | NAVORDTESTU                           |
|       | FKA8F2  | NAVPMOSSP                             |
|       | FKA8F4  | SWFPAC, SWFLANT                       |
|       | FKA8F6  | MCSFCO                                |
|       | FKM     | Shore Activities under the Command of |
|       |         | COMNAVSUPSYSCOM                       |
|       | FKM12   | NAVPETOFF                             |
|       | FKM14   | NAVICP                                |
|       | FKM17   | FLEMATSUPPO                           |
|       | FKP1E   |                                       |
|       | FKP1H   | Weapons and Ordnance Activities       |
|       | FKP4    | COMNAVSURFWARCEN                      |
|       | FKP4A   | NAVSURFWARCEN COASTSYSTA              |
|       | FKP4E   | NAVSURFWARCEN                         |
|       | FKP4F   | NWAS                                  |
|       | FKP6C   | SEASPARROWPROJSUPPO                   |
|       | FKP7    | NAVSHIPYD                             |
|       | FKP8    | SUPSHIP                               |
|       | FKP16   | NAVSSES                               |
|       | FKP21   | NAVSEALOGCEN                          |
|       | FKP26   | SUBMEPP                               |
|       | FKR     | Shore Activities under the Command of |
|       |         | COMNAVAIRSYSCOM                       |
|       | FKR6A   | NAVAIRWARCEN                          |
|       | FKR6B   | NAVAIRWARCENWPN                       |
|       | F01     | COMNAVLEGSVCCOM                       |
|       | FS1     | ONI                                   |
|       | FT1     | CNET                                  |
|       | FT10    | NAVAVSCOLSCOM                         |
|       | V12     | CG MCCDC                              |
|       | V23     | CG MCLB                               |

V28 COMMARCORSYSCOM

U S Joint Forces Command (J631) 1562 Mitscher Ave Suite 200 Norfolk VA 23551-2488

Office of the Under Secretary of Defense (Acquisition Technology and Logistics), (Director, Acquisition Program Integration) Subj: NAVY AND MARINE CORPS PRODUCT DATA REPORTING AND EVALUATION PROGRAM (PDREP) MANUAL NAVSO P-3683A

Distribution continued:

Deputy Under Secretary of Defense (Acquisition and Technology) (Acquisition Reform)

Director, Marine Corps Operational Test and Evaluation Activity Quantico VA

Navy Acquisition R&D Information Center 2211 Jefferson Davis Highway Crystal Plaza 5 Room 802 Washington DC

Defense Technical Information Center 8725 John J Kingman Road Suite 0944 Fort Belvoir VA

National Technical Information Service 5285 Port Royal Road Room 300F Springfield VA